# Package 'LCCR'

December 4, 2021

Type Package Title Latent Class Capture-Recapture Models Version 1.3 Date 2021-12-04 Author Francesco Bartolucci [aut, cre], Antonio Forcina [aut] Maintainer Francesco Bartolucci <francesco.bartolucci@unipg.it> Description Estimation of latent class models with individual covariates for capture-recapture data. See Forcina and Bartolucci (2021)[<arxiv:2106.03811>](https://arxiv.org/abs/2106.03811). License GPL  $(>= 2)$ **Depends**  $R (= 3.5.0)$ Imports MASS NeedsCompilation no Repository CRAN

Date/Publication 2021-12-04 20:30:02 UTC

# R topics documented:

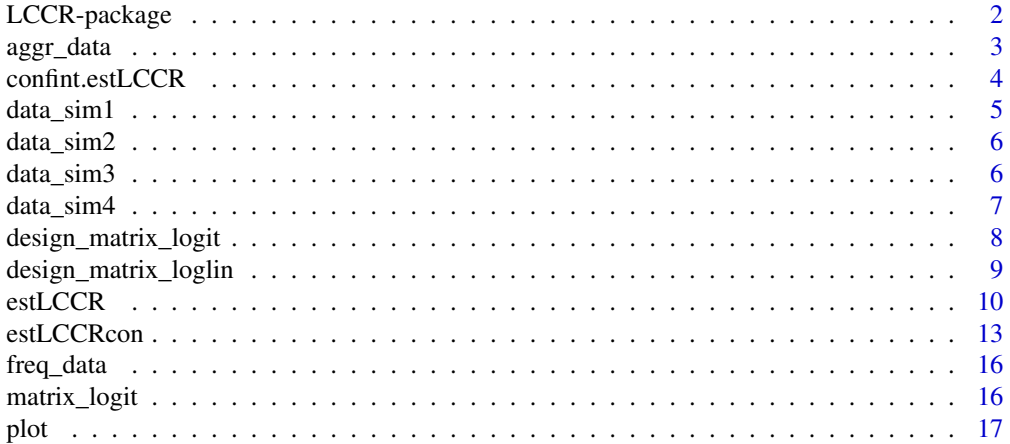

<span id="page-1-0"></span>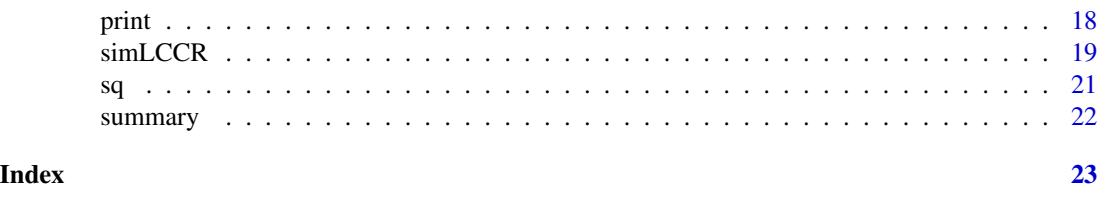

LCCR-package *Latent Class Capture-Recapture Models*

#### **Description**

Estimation of latent class models with individual covariates for capture-recapture data. See Forcina and Bartolucci (2021)<arxiv:2106.03811>.

#### Details

The package provides functions to specify latent class models for capture-recapture data with individual covariates, simulate data from the specified model and estimate it on the basis of observed data, including the possibility to obtain a profile confidence interval for the population size.

The latent class models may be specified by a log-linear or a recursive logit parametrization of the conditional distribution of the capture configurations given the latent class. The log-linear parametrization is based on main effects that may depend on some covariates and may include bivariate interaction terms. The recursive logit parametrization allows us to model the dependence of capture probabilities on previous capture history. Linear constraints on the model parameters may be assumed to make the model more parsimonious. Covariates may also affect the latent class weights by a Multinomial logit parametrization.

Estimation of the specified model is based on the unconditional likelihood method following the approach formalized in Forcina and Bartolucci (2021), which may be seen as a refinement of the one in Liu et al. (2017). The approach uses as additional parameters the weights associated to the different strata that are estimated together with the model parameters and the population size. Functions for constructing a profile confidence interval for the population size are provided; this proceduire is recommended as an alternative to using the normal approximation.

Functions for conditional maximum likelihood estimation as described in Bartolucci and Forcina (2006) are also included in the package.

#### Author(s)

Francesco Bartolucci [aut, cre], Antonio Forcina [aut]

Maintainer: Francesco Bartolucci <francesco.bartolucci@unipg.it>

#### References

Bartolucci, F. and Forcina, A. (2006). Estimating the size of a closed population by modeling latent and observed heterogeneity. *Journal of the American Statistical Association*, 101, 786-794.

Forcina, A. and Bartolucci, F. (2021). Estimating the size of a closed population by modeling latent and observed heterogeneity, *arXiv:2106.03811*.

#### <span id="page-2-0"></span>aggr\_data 3

Liu, Y., Li, P., and Qin, J. (2017). Maximum empirical likelihood estimation for abundance in a closed population from capture-recapture data. *Biometrika*, 104, 527-543.

#### Examples

```
data(data_sim2)
# estimate latent class model with 2 classes, same main log-linear effect across lists,
# one covariate affecting the weights, and bivariate interaction between consecutive lists
est = estLCCR(Y=data_sim2$Y,H=2,W=data_sim2$W,biv=matrix(c(1,2,3,4,2,3,4,5),4),main="same")
est
# compute profile confidence interval
conf = confint(est)
conf
plot(conf)
```
<span id="page-2-1"></span>aggr\_data *Aggregate capture-recapture data*

#### Description

Given a matrix of individual capture configurations, and the corresponding matrix and array of covariates (affecting the class weights and the conditional capture probabilities given the latent class), the function aggregates data, providing a stratified capture-recapture format.

# Usage

 $aggr\_data(Y, W = NULL, X = NULL)$ 

# Arguments

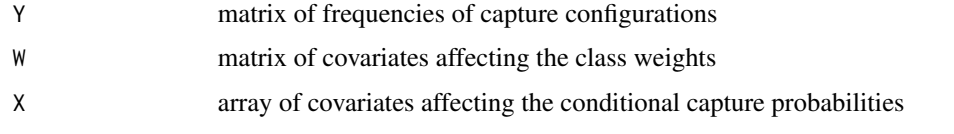

#### Value

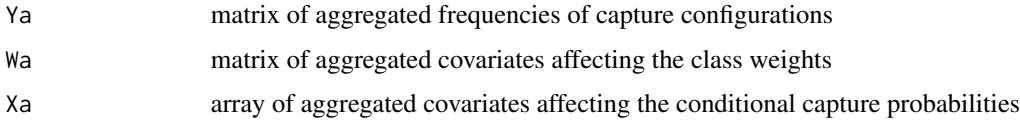

# Author(s)

Francesco Bartolucci, Antonio Forcina

# See Also

[freq\\_data](#page-15-1)

# Examples

```
# case without covariates
Y = \text{rbind}(c(0, 1, 0, 0, 0, 0, 0, 0), c(0, 0, 0, 1, 0, 0, 0, 0), c(0, 0, 0, 0, 0, 0, 1, 0))aggr_data(Y)
# case with covariates
W = c(1,1,2); X = as_matrix(c(0,0,2))aggr_data(Y,W,X)
```
<span id="page-3-1"></span>confint.estLCCR *Confidence interval*

#### Description

Profile confidence interval for a latent class model with covariates.

# Usage

```
## S3 method for class 'estLCCR'
confint(object, parm, level = 0.95, ...)
```
# Arguments

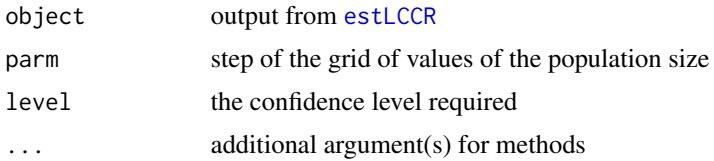

#### Value

No return value

#### Author(s)

Francesco Bartolucci, Antonio Forcina

# References

Forcina, A. and Bartolucci, F. (2021). Estimating the size of a closed population by modeling latent and observed heterogeneity, *arXiv:2106.03811*.

Liu, Y., Li, P., and Qin, J. (2017). Maximum empirical likelihood estimation for abundance in a closed population from capture-recapture data. *Biometrika*, 104, 527-543.

<span id="page-3-0"></span>

#### <span id="page-4-0"></span>data\_sim1 5

# See Also

[estLCCR](#page-9-1), [plot.confLCCR](#page-16-1)

# Examples

```
data(data_sim2)
est = estLCCR(Y=data_sim2$Y,H=2,W=data_sim2$W,biv=matrix(c(1,2,3,4,2,3,4,5),4),main="same")
conf = confint(est)
plot(conf)
```
data\_sim1 *Simulated data 1*

# Description

Simulated capture-recapture data from a latent class model with 2 classes having the same weight on 5 lists.

# Usage

data(data\_sim1)

# Format

A matrix containing the capture configurations at individual level.

#### References

Forcina, A. and Bartolucci, F. (2021). Estimating the size of a closed population by modeling latent and observed heterogeneity, *arXiv:2106.03811*.

# Examples

```
data(data_sim1)
est = estLCCR(Y=data_sim1,H=2)
```
<span id="page-5-0"></span>

# Description

Simulated capture-recapture data from a latent class model with 2 classes, one covariate affecting the class weights, and bivariate loglinear interactions between consecutive lists.

#### Usage

```
data(data_sim2)
```
#### Format

A list containing capture configurations at individual level and corresponding covariates.

- Y capture configurations
- W values of the covariate affecting the class weights

# References

Forcina, A. and Bartolucci, F. (2021). Estimating the size of a closed population by modeling latent and observed heterogeneity, *arXiv:2106.03811*.

#### Examples

```
data(data_sim2)
est = estLCCR(Y=data_sim2$Y,H=2,W=data_sim2$W,biv=matrix(c(1,2,3,4,2,3,4,5),4),main="same")
```
data\_sim3 *Simulated data 3*

# Description

Simulated capture-recapture data from a latent class model with 3 classes, one covariate affecting the logits of each response, and lag dependence.

#### Usage

data(data\_sim3)

#### <span id="page-6-0"></span>data\_sim4 7

#### Format

A list containing capture configurations at individual level and corresponding covariates.

- Y capture configurations
- X values of the covariate affecting the conditional capture probabilities given the latent class

#### References

Forcina, A. and Bartolucci, F. (2021). Estimating the size of a closed population by modeling latent and observed heterogeneity, *arXiv:2106.03811*.

# Examples

```
data(data_sim3)
est = estLCCR(Y=data_sim3$Y,H=3,model="logit",X=data_sim3$X,flag="atleast")
```
data\_sim4 *Simulated data 4*

# Description

Simulated stratified capture-recapture data from a latent class model with 2 classes and covariates affecting both the class weights and the conditional capture probabilities given the latent class.

#### Usage

data(data\_sim4)

#### Format

A list containing capture configurations at individual level and corresponding covariates.

- Y capture configurations
- W values of the covariate affecting the class weights
- X values of the covariate affecting the conditional capture probabilities given the latent class

# References

Forcina, A. and Bartolucci, F. (2021). Estimating the size of a closed population by modeling latent and observed heterogeneity, *arXiv:2106.03811*.

# Examples

```
data(data_sim4)
est = estLCCR(Y=data_sim4$Y,H=2,X=data_sim4$X,W=data_sim4$W)
```
<span id="page-7-1"></span><span id="page-7-0"></span>design\_matrix\_logit *Design matrix for recursive logit parametrization*

#### Description

For a latent class model for capture-recapture data, it provides design matrices for the recursive logit parametrization used to formulate the conditional distribution of capture configurations given the latent class. It is possible to include the effect of covariates and of previous captures.

# Usage

```
design_matrix_logit(J, H = 1, main = c("LC", "same", "Rasch"), X = NULL,
                    free_cov = c("no", "class", "resp", "both"),
                    flag = c("no", "prev", "sum", "atleast"),
                    free_flag = c("no", "class", "resp", "both"))
```
# Arguments

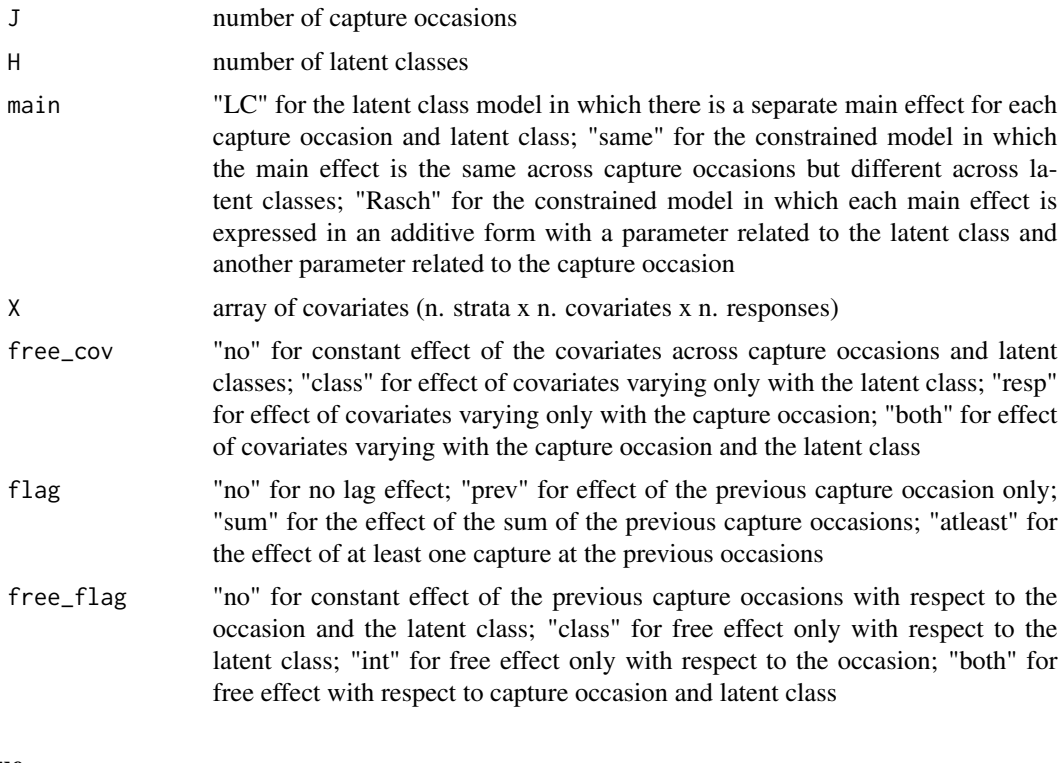

# Value

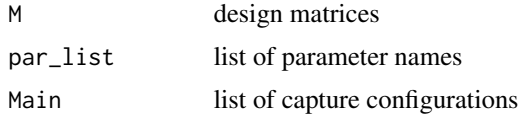

# <span id="page-8-0"></span>Author(s)

Francesco Bartolucci, Antonio Foricna

#### References

Forcina, A. and Bartolucci, F. (2021). Estimating the size of a closed population by modeling latent and observed heterogeneity, *arXiv:2106.03811*.

#### See Also

[design\\_matrix\\_loglin](#page-8-1), [matrix\\_logit](#page-15-2), [estLCCR](#page-9-1)

<span id="page-8-1"></span>design\_matrix\_loglin *Design matrix for loglinear parametrization*

# Description

For a latent class model for capture-recapture data, it provides design matrices for the loglinear parametrization used to formulate the conditional distribution of the capture configurations given the latent class. It is possible to include the effect of covariates and bivariate interactions.

# Usage

```
design_matrix_loglin(J, H = 1, main = c("LC", "same", "Rasch"), X = NULL,
                    free_cov = c("no", "class", "resp", "both"),
                    biv = NULL, free_biv = c("no", "class", "int", "both")
```
# Arguments

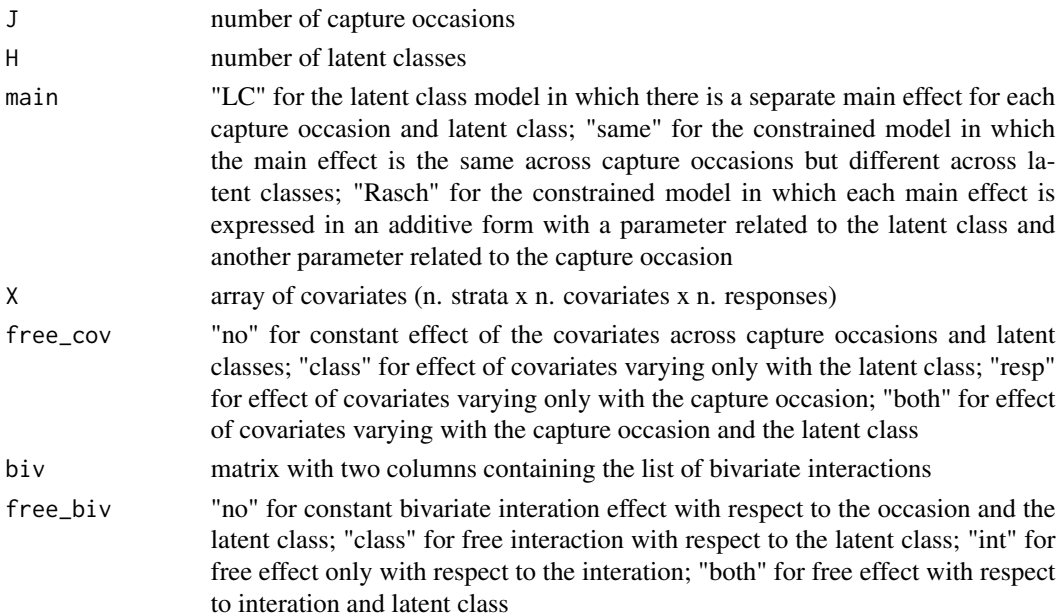

<span id="page-9-0"></span>10 estLCCR

# Value

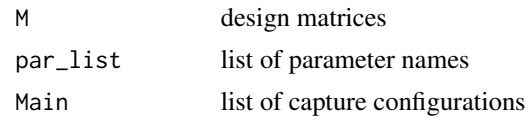

# Author(s)

Francesco Bartolucci, Antonio Foricna

# References

Forcina, A. and Bartolucci, F. (2021). Estimating the size of a closed population by modeling latent and observed heterogeneity, *arXiv:2106.03811*.

# See Also

[design\\_matrix\\_logit](#page-7-1), [estLCCR](#page-9-1)

<span id="page-9-1"></span>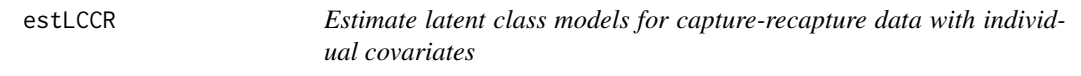

#### Description

For a latent class model for stratified capture-recapture data with individual covariates, it estimates the model on the basis of observed data by the unconditional likelihood method, exploiting weights associated to the different strata. Estimation of the model parameters, included the population size, is based on an EM algorithm.

#### Usage

```
estLCCR(Y, H, model = c("loglin", "logit"), W = NULL, X = NULL, N = NULL, biv = NULL,flag = c("no", "prev", "sum", "attleast"),main = c("LC", "same", "Rasch"),
        free_cov = c("no", "class", "resp", "both"),
         free\_biv = c("no", "class", "int", "both"),free_flag = c("no", "class", "resp", "both"),
        N\emptyset = NULL, be\emptyset = NULL, la\emptyset = NULL, maxit = 5000,
        verb = TRUE, init_rand = FALSE, se_out = FALSE)
```
# Arguments

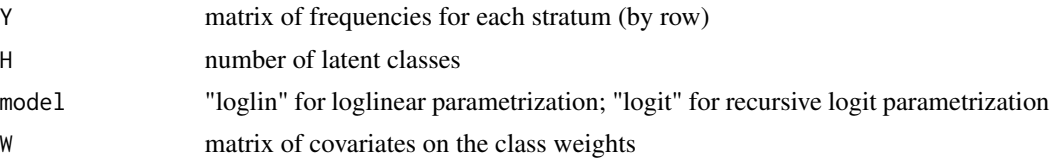

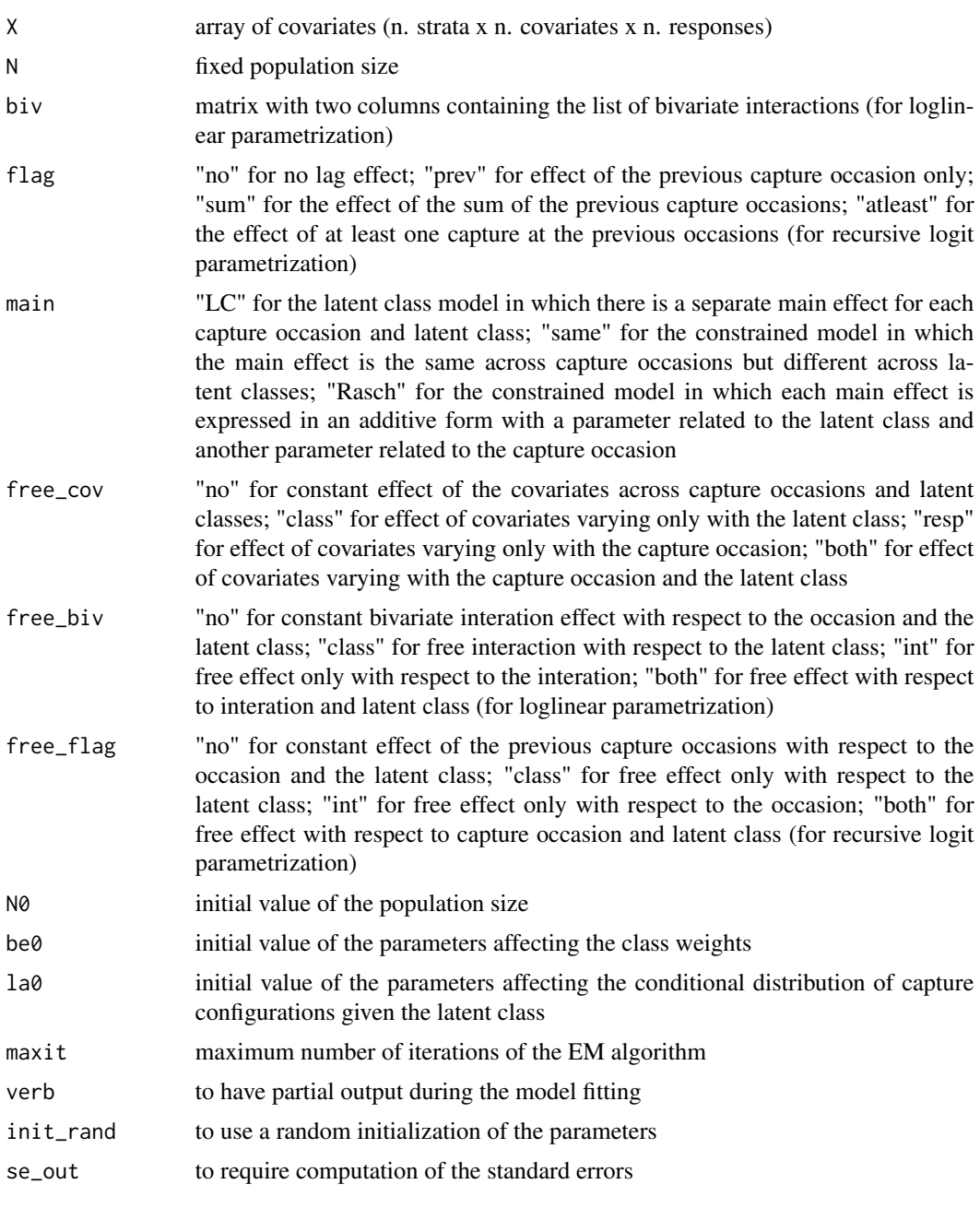

# Value

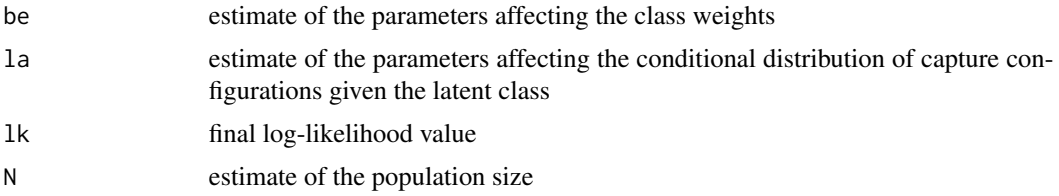

<span id="page-11-0"></span>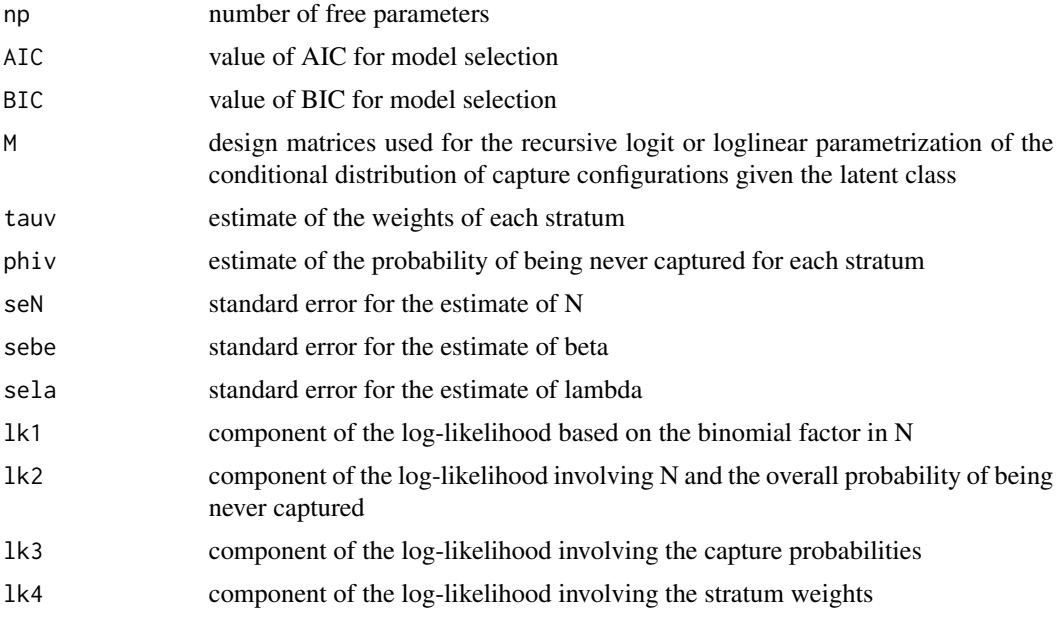

# Author(s)

Francesco Bartolucci, Antonio Forcina

#### References

Forcina, A. and Bartolucci, F. (2021). Estimating the size of a closed population by modeling latent and observed heterogeneity, *arXiv:2106.03811*.

Liu, Y., Li, P., and Qin, J. (2017). Maximum empirical likelihood estimation for abundance in a closed population from capture-recapture data. *Biometrika*, 104, 527-543.

#### See Also

[design\\_matrix\\_logit](#page-7-1), [design\\_matrix\\_loglin](#page-8-1), [simLCCR](#page-18-1)

# Examples

```
# estimate latent class model with 2 classes having the same weight on 5 lists
data(data_sim1)
est = estLCCR(Y=data_sim1,H=2)
est
# estimate latent class model with 2 classes, one covariate affecting the weights and bivariate
# loglinear interactions between consecutive lists
data(data_sim2)
est = estLCCR(Y=data_sim2$Y,H=2,W=data_sim2$W,biv=matrix(c(1,2,3,4,2,3,4,5),4),main="same")
```

```
est
```
# estimate latent class model with 3 classes, one covariate affecting the logits of each response,

#### <span id="page-12-0"></span>estLCCRcon 13

```
# and lag dependence
data(data_sim3)
est = estLCCR(Y=data_sim3$Y,H=3,model="logit",X=data_sim3$X,flag="atleast")
est
# estimate latent class model with 2 classes and covariates affecting both the class weights and
# conditional capture probabilities given the latent class
data(data_sim4)
est = estLCCR(Y=data_sim4$Y,H=2,X=data_sim4$X,W=data_sim4$W)
est
```
<span id="page-12-1"></span>estLCCRcon *CML estimation of latent class models for capture-recapture data with individual covariates*

# Description

For a latent class model for stratified capture-recapture data with individual covariates, it estimates the model on the basis of observed data by the conditional likelihood method, exploiting weights associated to the different strata. Estimation of the model parameters, included the population size, is based on an EM algorithm.

# Usage

```
estLCCRcon(Y, H, model = c("loglin", "logit"), W = NULL, X = NULL, N = NULL, biv = NULL,
         flag = c("no", "prev", "sum", "attleast"),main = c("LC", "same", "Rasch"),
         free_cov = c("no", "class", "resp", "both"),
         free\_biv = c("no", "class", "int", "both"),free_flag = c("no", "class", "resp", "both"),
        N\emptyset = NULL, be\emptyset = NULL, la\emptyset = NULL, maxit = 5000,
        verb = TRUE, init\_rand = FALSE, se_out = FALSE)
```
# Arguments

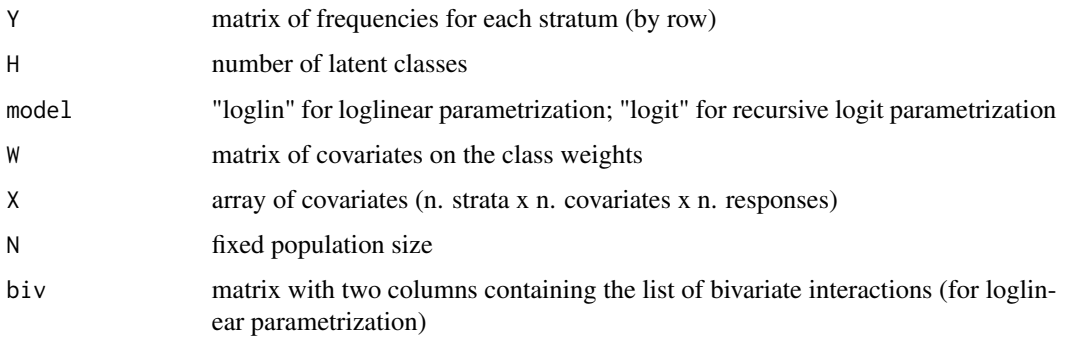

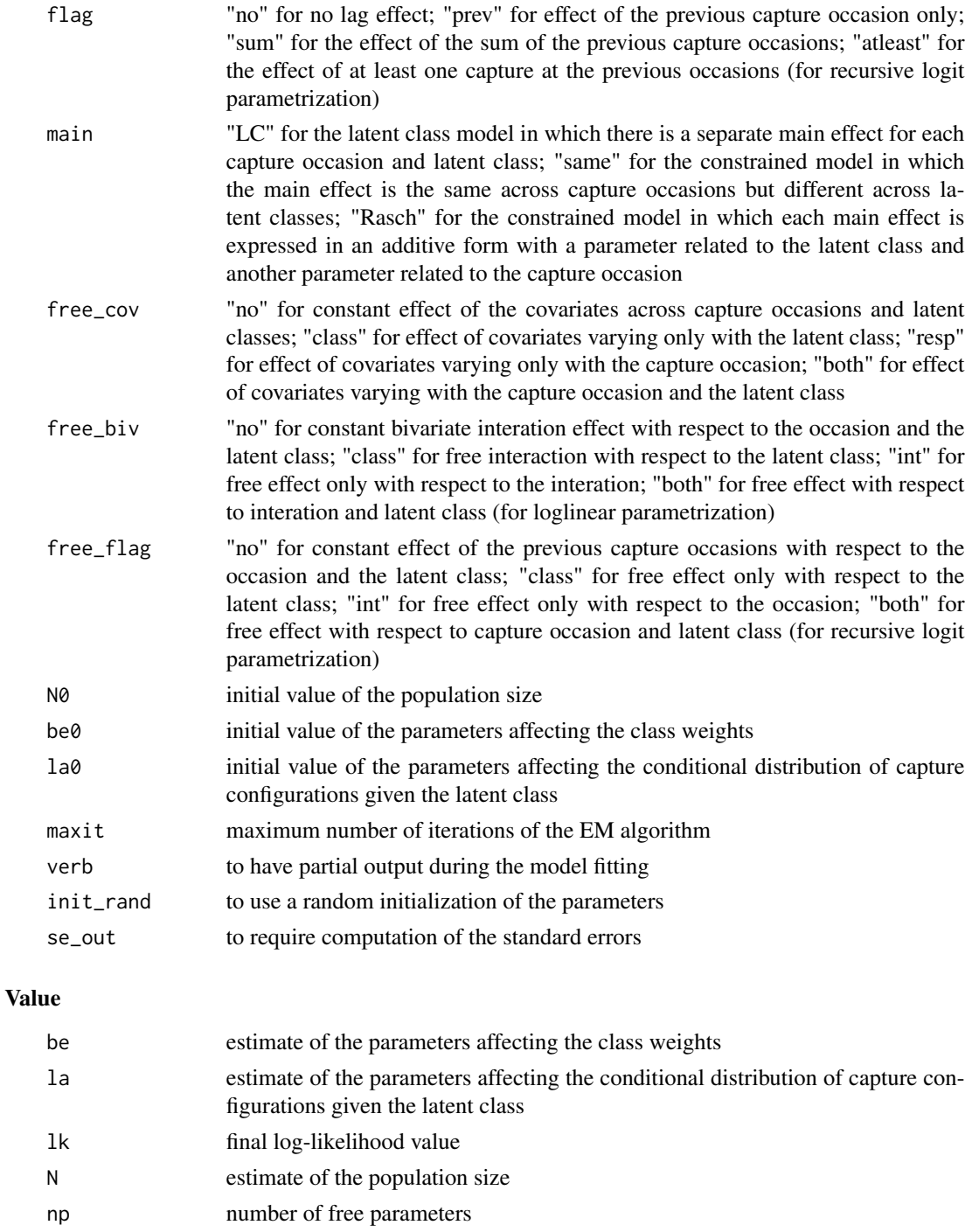

- AIC value of AIC for model selection
- BIC value of BIC for model selection
- M design matrices used for the recursive logit or loglinear parametrization of the conditional distribution of capture configurations given the latent class

#### <span id="page-14-0"></span>estLCCRcon and the state of the state of the state of the state of the state of the state of the state of the state of the state of the state of the state of the state of the state of the state of the state of the state of

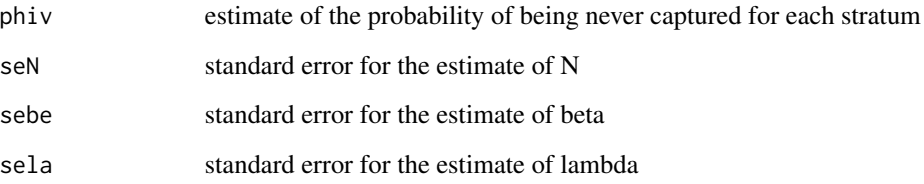

#### Author(s)

Francesco Bartolucci, Antonio Forcina

#### References

Bartolucci, F. and Forcina, A. (2006). Estimating the size of a closed population by modeling latent and observed heterogeneity. *Journal of the American Statistical Association*, 101, 786-794.

#### See Also

[design\\_matrix\\_logit](#page-7-1), [design\\_matrix\\_loglin](#page-8-1), [simLCCR](#page-18-1)

#### Examples

```
# estimate latent class model with 2 classes having the same weight on 5 lists
data(data_sim1)
est = estLCCRcon(Y=data_sim1,H=2)
est
# estimate latent class model with 2 classes, one covariate affecting the weights and bivariate
# loglinear interactions between consecutive lists
data(data_sim2)
est = estLCCRcon(Y=data_sim2$Y,H=2,W=data_sim2$W,biv=matrix(c(1,2,3,4,2,3,4,5),4),main="same")
est
# estimate latent class model with 3 classes, one covariate affecting the logits of each response,
# and lag dependence
data(data_sim3)
est = estLCCRcon(Y=data_sim3$Y,H=3,model="logit",X=data_sim3$X,flag="atleast")
est
# estimate latent class model with 2 classes and covariates affecting both the class weights and
# conditional capture probabilities given the latent class
data(data_sim4)
est = estLCCRcon(Y=data_sim4$Y,H=2,X=data_sim4$X,W=data_sim4$W)
est
```
# Description

Given a matrix of observed capture-recapture configurations, convert the data to a matrix of frequencies having the same number of rows and a number of columns equal to the number of possible configurations.

#### Usage

freq\_data(R)

# Arguments

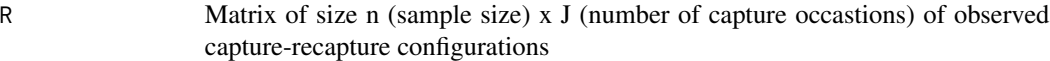

# Value

Y Matrix of frequency of each capture configuration of size n x (2^J)

# Author(s)

Francesco Bartolucci, Antonio Forcina

#### See Also

[aggr\\_data](#page-2-1)

# Examples

 $R = \text{rbind}(c(0, 0, 0, 1), c(0, 1, 0, 0), c(0, 0, 1, 1), c(1, 1, 1, 1))$  $Y = freq\_data(R)$ 

<span id="page-15-2"></span>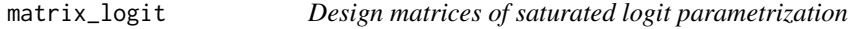

# Description

For J binary responses, it provides design matrices A and B used to express the saturated recursive logit parametrization of type  $log(p) = [A * eta-B * log(1+exp(eta))].$ 

#### Usage

matrix\_logit(J)

#### <span id="page-16-0"></span>plot the state of the state of the state of the state of the state of the state of the state of the state of the state of the state of the state of the state of the state of the state of the state of the state of the state

# Arguments

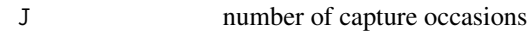

# Value

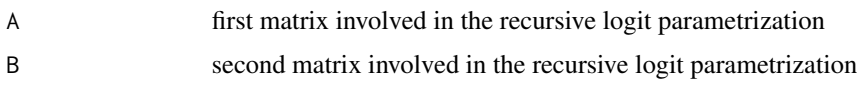

# Author(s)

Francesco Bartolucci, Antonio Foricna

# References

Forcina, A. and Bartolucci, F. (2021). Estimating the size of a closed population by modeling latent and observed heterogeneity, *arXiv:2106.03811*.

# See Also

[matrix\\_logit](#page-15-2), [estLCCR](#page-9-1)

plot *Plot profile confidence interval*

# <span id="page-16-1"></span>Description

Plot for output from confint.estLCCR.

# Usage

## S3 method for class 'confLCCR' plot(x,...)

# Arguments

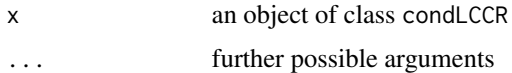

#### Value

M matrix of binary configurations

# Author(s)

Francesco Bartolucci, Antonio Forcina

# Examples

```
data(data_sim2)
est = estLCCR(Y=data_sim2$Y,H=2,W=data_sim2$W,biv=matrix(c(1,2,3,4,2,3,4,5),4),main="same")
conf = confint(est)
plot(conf)
```
print *Print the output*

# Description

Given the output, it is written in a readable form.

# Usage

```
## S3 method for class 'estLCCR'
print(x, \ldots)## S3 method for class 'estLCCRcon'
print(x, \ldots)## S3 method for class 'confLCCR'
print(x, \ldots)
```
# Arguments

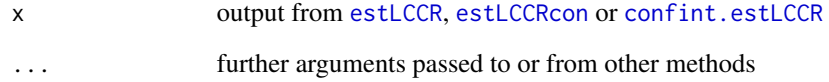

# Value

No return value

# Author(s)

Francesco Bartolucci, Antonio Forcina

<span id="page-17-0"></span>

<span id="page-18-1"></span><span id="page-18-0"></span>simLCCR *Simulate capture-recapture data from a latent class model with individual covariates*

# Description

The function simulates capture-recapture data from a latent class model with individual covariates that may affect the class weights and/or the conditional distribution of capture configurations given the latent class. The data may be in disaggregated form (with each stratum having unitary dimension) or aggregated form (with strata having generic dimension).

# Usage

```
simLCCR(H, J, be, la, N, model = c("loglin", "logit"), Wc = NULL, Xc = NULL, biv = NULL,
        flag = c("no", "prev", "sum", "attleast"),main = c("LC", "same", "Rasch"),
        free_cov = c("no", "class", "resp", "both"),
        free\_biv = c("no", "class", "int", "both"),free_flag = c("no", "class", "resp", "both"))
```
# Arguments

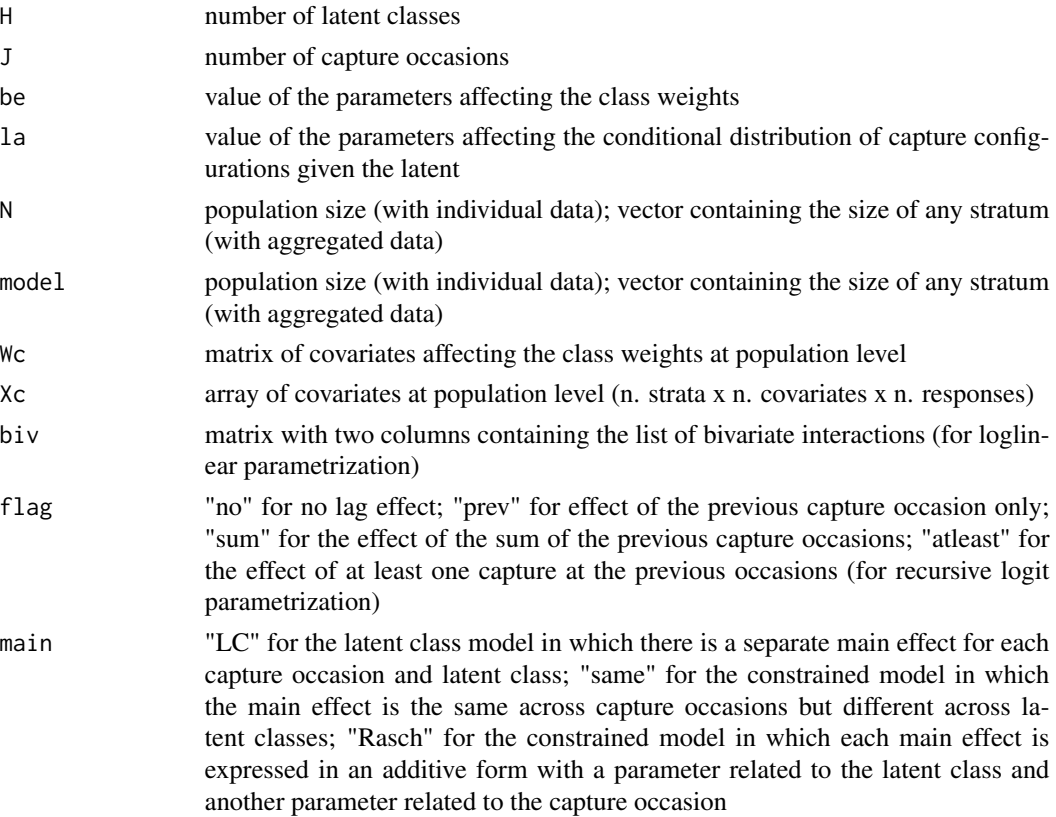

<span id="page-19-0"></span>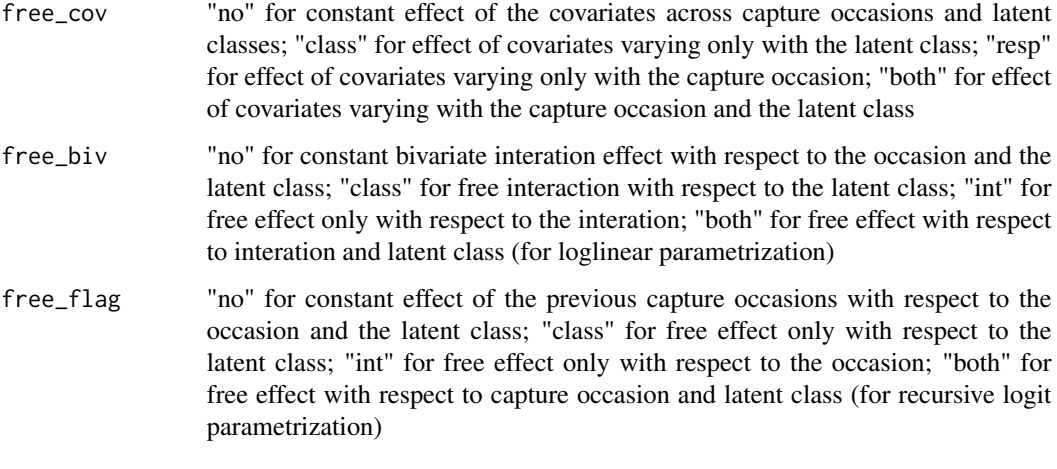

# Value

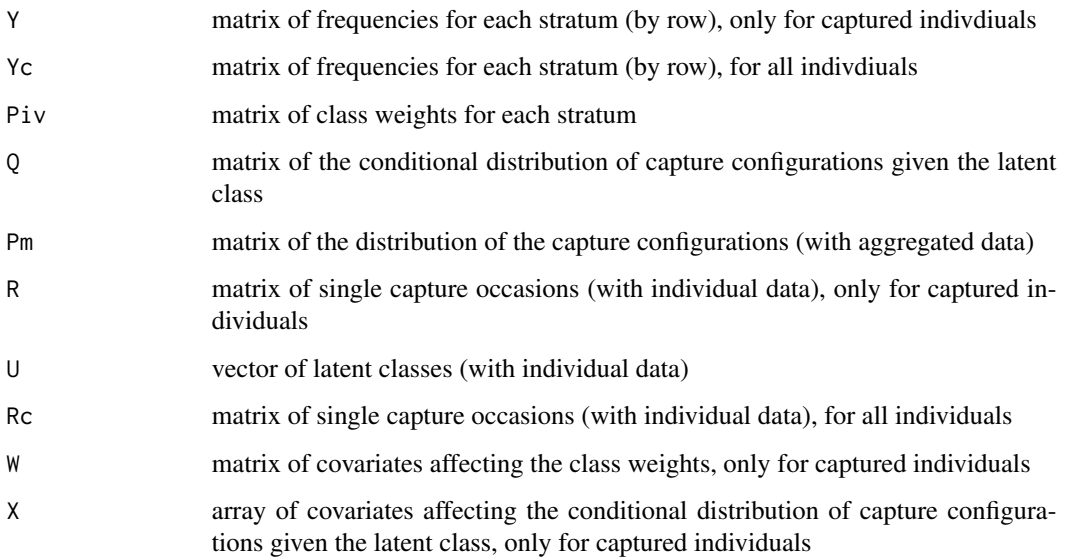

# Author(s)

Francesco Bartolucci, Antonio Forcina

# References

Forcina, A. and Bartolucci, F. (2021). Estimating the size of a closed population by modeling latent and observed heterogeneity, *arXiv:2106.03811*.

# See Also

[design\\_matrix\\_logit](#page-7-1), [design\\_matrix\\_loglin](#page-8-1), [estLCCR](#page-9-1)

#### Examples

```
# simulate data from latent class model with 2 classes having the same weight on 5 lists
out = simLCCR(2,5,be=0, la=c(rep(-1,5),rep(1,5)), N=200)# simulate data from a latent class model with 2 classes, one covariate affecting the weights and
# bivariate loglinear interactions between consecutive lists
WC = rnorm(200)out = simLCCR(2,6,be=c(0,1),la=c(-1,1,1),N=200,Wc=Wc,biv=matrix(c(1,2,3,4,2,3,4,5),4),main="same")
# simulate data from a latent class model with 3 classes, one covariate affecting the logits of
# each response, and lag dependence
Xc = rnorm(200)out = simLCCR(3,6,model="logit",be=c(0,0),la=c(rep(-1,6),rep(0,6),rep(1,6),1,1),N=200,Xc=Xc,
              flag="atleast")
# simulate data from latent class model with 2 classes and covariates affecting both class weights
# and conditional probabilities of capture configurations given the latent class
WC = c(-1, 0, 1); Xc = rnorm(3)out = simLCCR(2,5,be=c(0,0),la=c(rep(-1,5),rep(1,5),1),N=c(100,100,100),Wc=Wc,Xc=Xc)
```
sq *Build matrix of binary vectors of a fixed lenght*

#### Description

It creates all possible binary (with elements equal to  $0$  or  $1$ ) vectors of a specified length; these vectors are casted in a matrix having a number of columns equal to the vector length. If required, the binary vectors are constrained to have the same total (sum of their elements).

# Usage

 $sq(J, t = NULL)$ 

#### Arguments

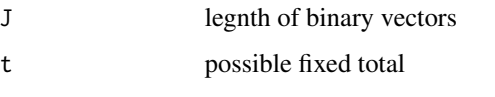

#### Value

M matrix containing all binary vectors

#### Author(s)

Francesco Bartolucci, Antonio Forcina

<span id="page-20-0"></span> $sq$  21

# Examples

```
# build matrix of all possible binary vectors of legnth 5
 M = sq(5)# build matrix of all possible binary vectors of legnth 5 with total equal 2
 M = sq(5, 2)
```
summary *Summary of output*

# Description

Summary of output from fitting latent class models for capture-recapture data with covariates.

#### Usage

```
## S3 method for class 'estLCCR'
summary(object, ...)
## S3 method for class 'estLCCRcon'
summary(object, ...)
## S3 method for class 'confLCCR'
summary(object, ...)
```
# Arguments

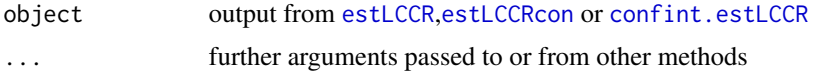

# Value

No return value

# Author(s)

Francesco Bartolucci, Antonio Forcina

<span id="page-21-0"></span>

# <span id="page-22-0"></span>Index

∗ datasets data\_sim1, [5](#page-4-0) data\_sim2, [6](#page-5-0) data\_sim3, [6](#page-5-0) data\_sim4, [7](#page-6-0) aggr\_data, [3,](#page-2-0) *[16](#page-15-0)* confint.estLCCR, [4,](#page-3-0) *[18](#page-17-0)*, *[22](#page-21-0)* data\_sim1, [5](#page-4-0) data\_sim2, [6](#page-5-0) data\_sim3, [6](#page-5-0) data\_sim4, [7](#page-6-0) design\_matrix\_logit, [8,](#page-7-0) *[10](#page-9-0)*, *[12](#page-11-0)*, *[15](#page-14-0)*, *[20](#page-19-0)* design\_matrix\_loglin, *[9](#page-8-0)*, [9,](#page-8-0) *[12](#page-11-0)*, *[15](#page-14-0)*, *[20](#page-19-0)* estLCCR, *[4,](#page-3-0) [5](#page-4-0)*, *[9,](#page-8-0) [10](#page-9-0)*, [10,](#page-9-0) *[17,](#page-16-0) [18](#page-17-0)*, *[20](#page-19-0)*, *[22](#page-21-0)* estLCCRcon, [13,](#page-12-0) *[18](#page-17-0)*, *[22](#page-21-0)* freq\_data, *[4](#page-3-0)*, [16](#page-15-0) LCCR *(*LCCR-package*)*, [2](#page-1-0) LCCR-package, [2](#page-1-0) matrix\_logit, *[9](#page-8-0)*, [16,](#page-15-0) *[17](#page-16-0)* plot, [17](#page-16-0) plot.confLCCR, *[5](#page-4-0)* print, [18](#page-17-0) simLCCR, *[12](#page-11-0)*, *[15](#page-14-0)*, [19](#page-18-0) sq, [21](#page-20-0) summary, [22](#page-21-0)